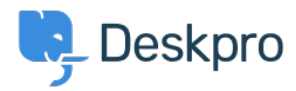

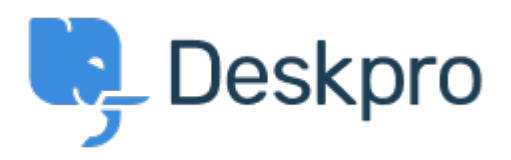

[帮助中心](https://support.deskpro.com/zh-CN) > [社区](https://support.deskpro.com/zh-CN/community) > [Feature Request](https://support.deskpro.com/zh-CN/community/browse/type-2/view-list/viewmode-compact) > [Add "Unassigned" to "Set Agent" within Macros](https://support.deskpro.com/zh-CN/community/view/add-unassigned-to-set-agent-within-macros) Add "Unassigned" to "Set Agent" within Macros Collecting Feedback

- Clint Broadhead
- 论坛名称: #Feature Request

I would like the option to set a tickets agent to " Unassigned" when using macros.This will allow me to assign a ticket to a different department and let them decide who is assigned to the ticket. Example: Department A receives ticket and Agent A assigns ticket to their self. After working the ticket Agent A has found that the work required in the ticket need Department B's involvement, there are 4 people in Department B and they all do the same job. Agent A has a macro set up to Set Dept: Dept B, Set Agent Team: Dept B, Set Agent: Unassigned. Department B now has the ticket in their unassigned bucket and can now go through their departments processes of who picks up the ticket and begins work. Comments (1)

## **robert**

## 8 years ago

This would be very helpful for our ticket management as well.